## HOW TO UPLOAD YOUR PHOTO TO YOUR PROFILE

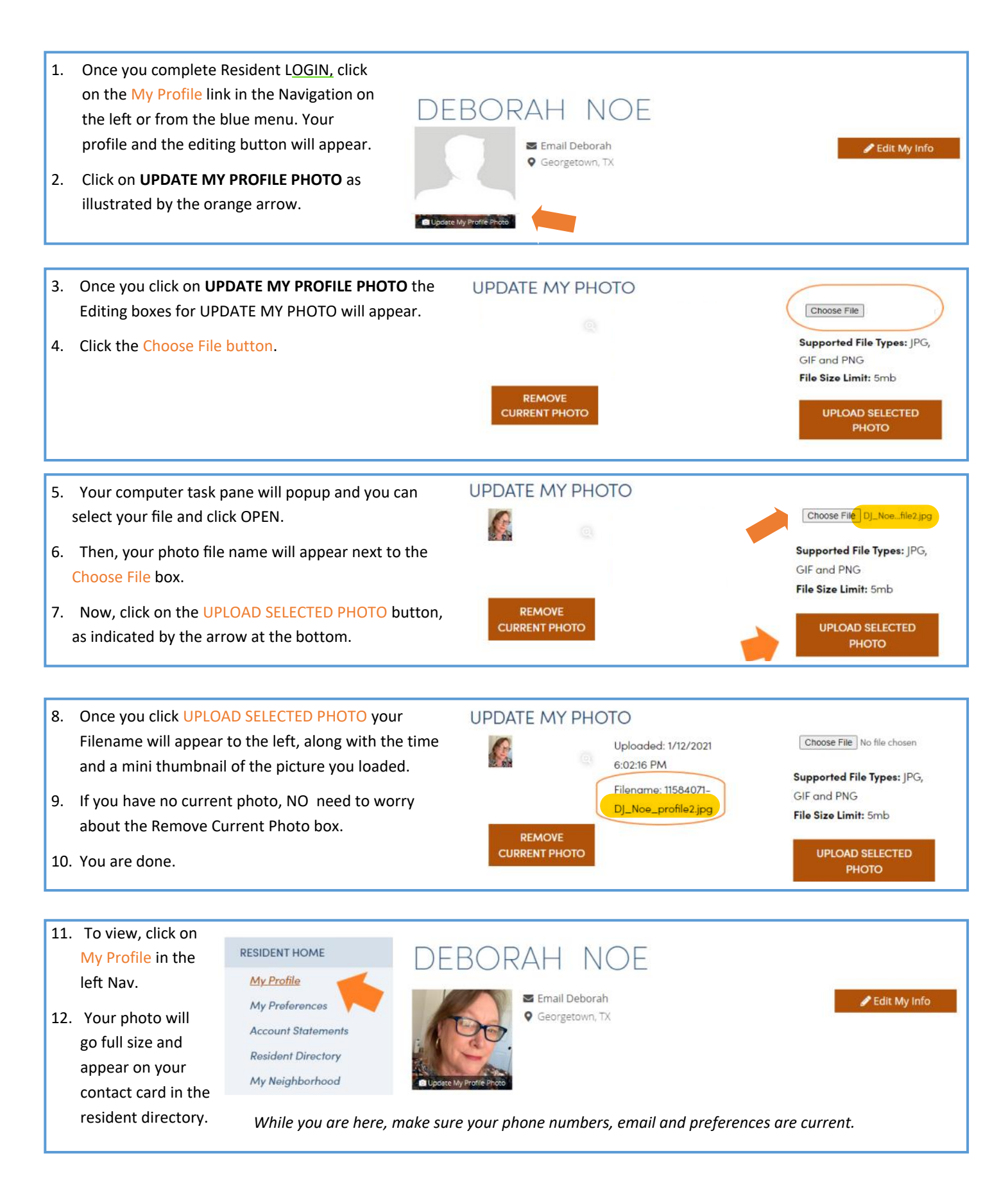